Voorblad van Plato downloaden

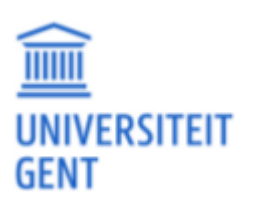

## **Statement of confidentiality**

Confidential up to and including dd/mm/yyyy

Important

This master's dissertation contains confidential information and/or confidential research results proprietary to Ghent University or third parties. It is strictly forbidden to publish, cite or make public in any way this master's dissertation or any part thereof without the express written permission of Ghent University. Under no circumstance may this master's dissertation be communicated to or put at the disposal of third parties. Photocopying or duplicating it in any other way is strictly prohibited. Disregarding the confidential nature of this master's dissertation may cause irremediable damage to Ghent University. The stipulations mentioned above are in force until the embargo date.

## **Acknowledgment**

You can use this chapter to give thanks to everyone who has helped bring this thesis to completion.

## **Explanation regarding the master's thesis and the oral presentation**

This master's dissertation is part of an exam. Any comments formulated by the assessment committee during the oral presentation of the master's dissertation are not included in this text.

## **Abstract**

<span id="page-4-0"></span>This chapter should contain three things.

- A copy of all the information on the title page of your master's thesis. This includes things like the name of your master's thesis and your advisors.
- A one-paragraph description of your master's thesis. This should be 15 to 20 lines long. This should include the context of your master's thesis, the problem statement of your master's thesis. The results of your master's thesis, and the evaluation of the work.
- Five keywords that describe the subject best.

The chapter should be one page at most.

### Extended Abstract

Your Name *dept. name of organization (of Aff.) name of organization (of Aff.)* City, Country email address or ORCID

Counsellor's name *dept. name of organization (of Aff.) name of organization (of Aff.)* City, Country email address or ORCID

Advisor's name *dept. name of organization (of Aff.) name of organization (of Aff.)* City, Country email address or ORCID

*Abstract*—This document is a placeholder for your extended abstract. Create a new Overleaf project to write your extended abstract, download the PDF from that project, and include it in your master's thesis. *Index Terms*—template

#### I. HOW TO ADD THE EXTENDED ABSTRACT

You should write the extended abstract as a separate overleaf project. Then compile it there, download the PDF, and upload it to this project.

Use the "IEEE conference proceedings template" to create the extended abstract project.

Then download the final PDF, upload it to the root of the Overleaf project of your master's thesis, open the file chapters /4 \_extended\_abstract . tex, and point the statement in that file to the PDF you just uploaded.

## **Contents**

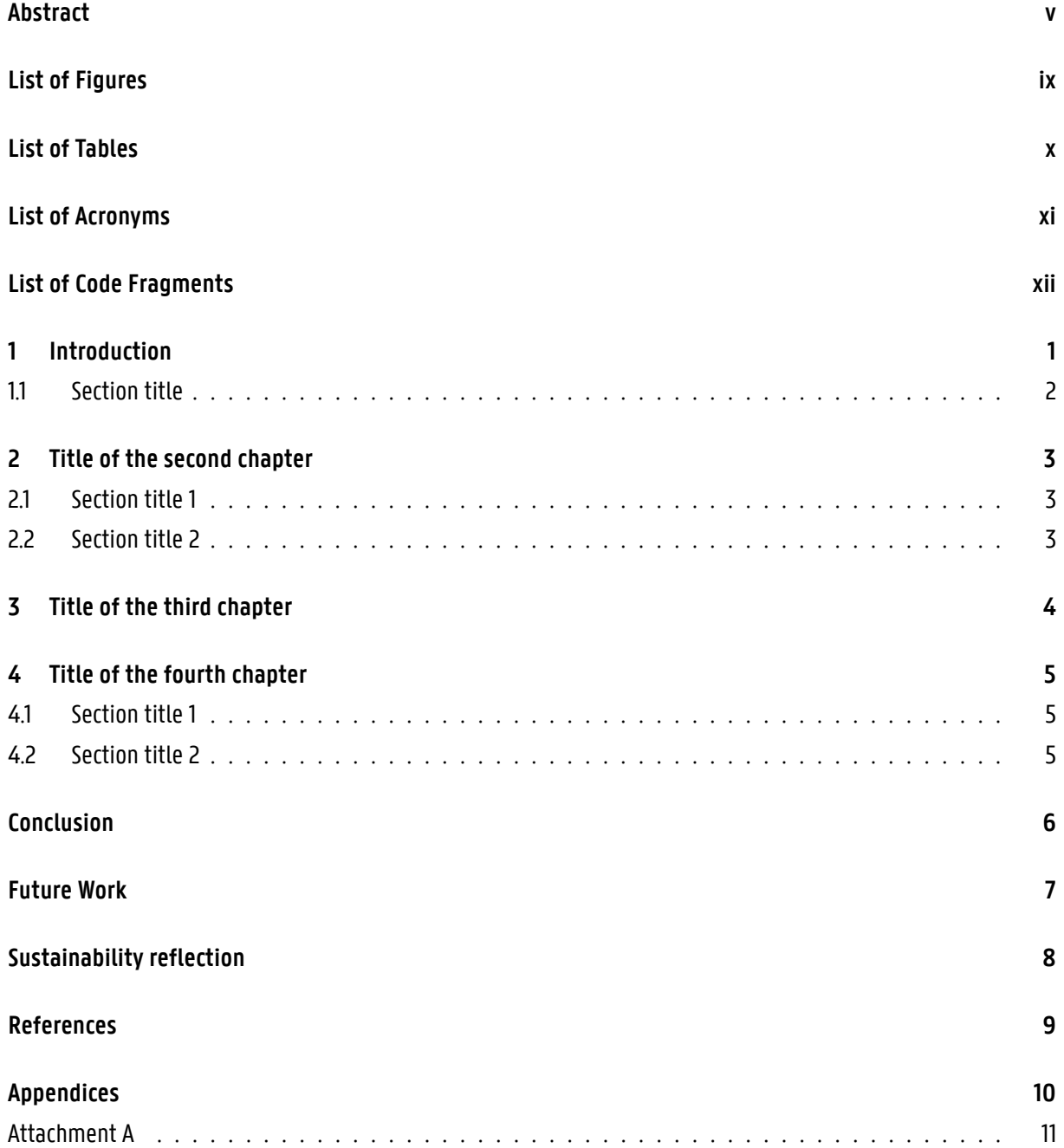

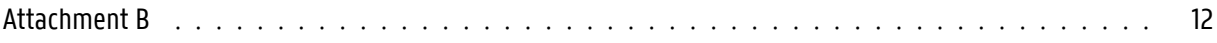

## **List of Figures**

<span id="page-8-0"></span>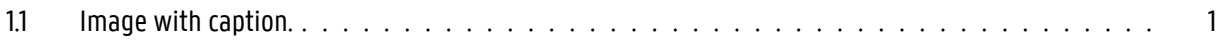

## **List of Tables**

<span id="page-9-0"></span>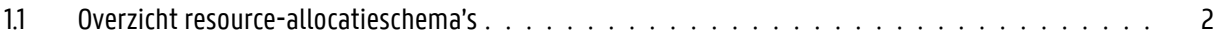

## **List of Acronyms**

- <span id="page-10-0"></span>**API** Application Programming Interface.
- **CPU** Central Processing Unit.
- **GUI** Graphical User Interface.
- **IP** Internet Protocol.
- **IT** Information Technology.
- **RAM** Random Access Memory.
- **TCP** Transmission Control Protocol.
- **UI** User Interface.
- **vCPU** Virtual Central Processing Unit.
- **VM** Virtual Machine.
- **VPN** Virtual Private Network.

## **List of Code Fragments**

<span id="page-11-0"></span>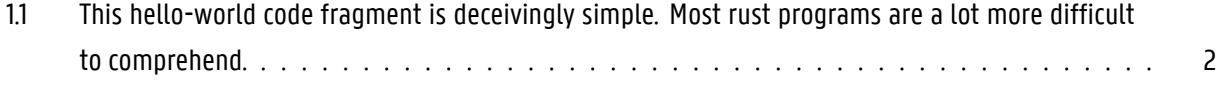

## **Introduction**

<span id="page-12-0"></span>1

Note: in most master's theses, the Introduction is <sup>a</sup> full-blow introductory chapter. That's why this chapter is numbered.

This template supports Unicode natively so special characters like "é" and "ë" work by default.

As is visible in Figure [1.1,](#page-12-1) the cloud provider manages the IaaS and PaaS stacks.

<span id="page-12-1"></span>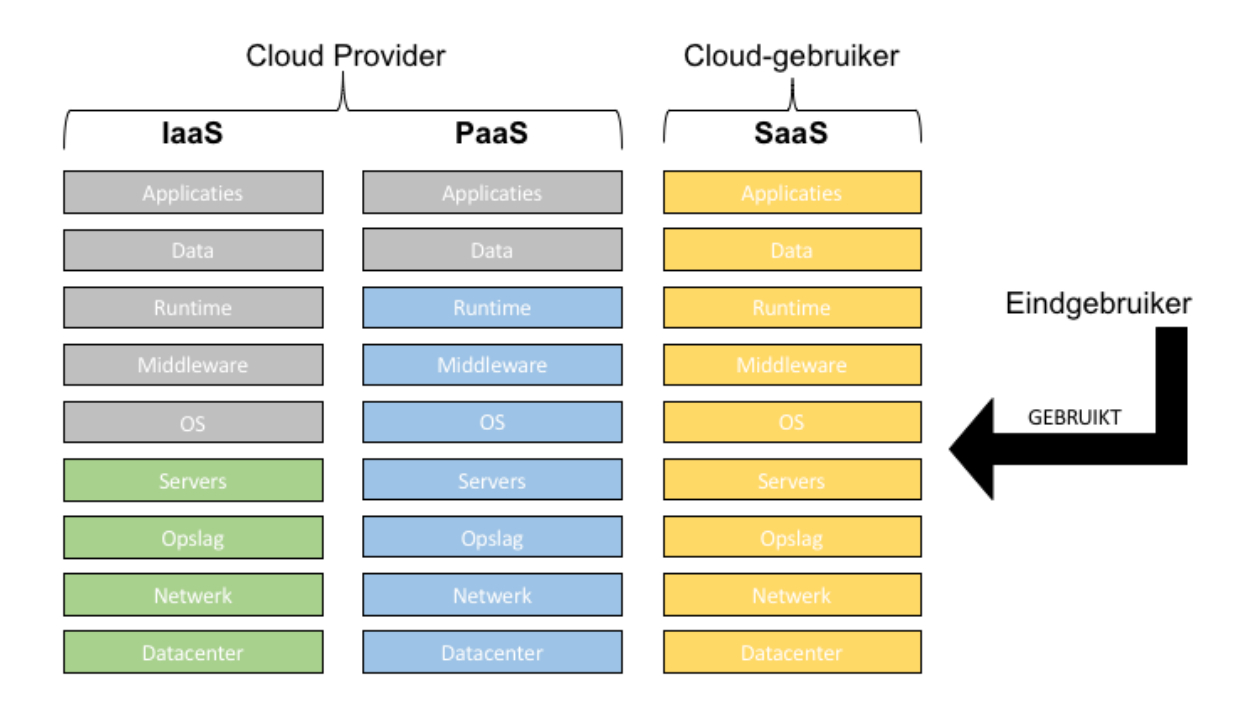

Figure 1.1: Image with caption.

Example of a code fragment. Minted supports modern programming languages such as Rust and Golang, and modern configuration formats such as YAML.

#### 1 Introduction

```
// This is the main function.
fn main() {
   // Statements here are executed when the compiled binary is called.
   // Print text to the console.
   println!("Hello World!");
}
```
Code Fragment 1.1: This hello-world code fragment is deceivingly simple. Most rust programs are a lot more difficult to comprehend.

#### <span id="page-13-0"></span>**1.1 Section title**

<span id="page-13-1"></span>Table [1.1](#page-13-1) shows an overview of..

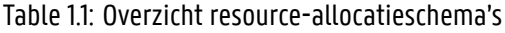

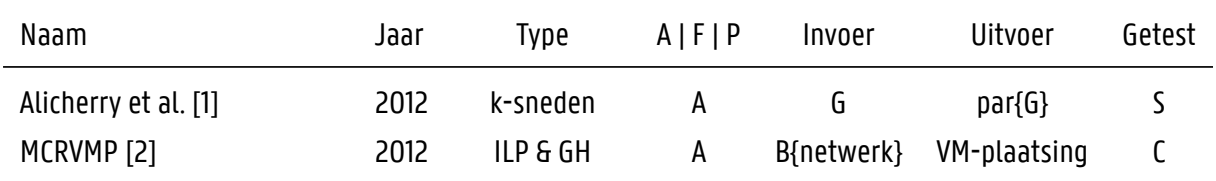

# <span id="page-14-0"></span>2

## **Title of the second chapter**

<span id="page-14-1"></span>Text of the second chapter

#### **2.1 Section title 1**

<span id="page-14-2"></span>Text.

#### **2.2 Section title 2**

Text.

# <span id="page-15-0"></span>3

## **Title of the third chapter**

Text of the third chapter

## <span id="page-16-0"></span>4

## **Title of the fourth chapter**

<span id="page-16-1"></span>Text of the fourth chapter

#### **4.1 Section title 1**

<span id="page-16-2"></span>Text.

#### **4.2 Section title 2**

Text.

## **Conclusion**

<span id="page-17-0"></span>Fill in..

## **Future Work**

<span id="page-18-0"></span>This chapter explains what the next steps are to continue the research and innovation of your master's thesis. Are there any additional features of research directions that are interesting? Are there ways in which your solution can be improved?

## **Sustainability reflection**

<span id="page-19-0"></span>This chapter is only for the engineering technology ("industrieel ingenieur") students. It contains a sustainability reflection. You can intepret sustainability very broadly. For example, this chapter can include one or more of the following.

- Placing the work in a broader societal context. For example, how does this work impact or contribute to recent societal change such as digital transformation or the AI revolution?
- Explaining how the work contributes to the implementation of the United Nations (UN) Sustainable Development Goals (SDGs). For more information, see [https://en.wikipedia.org/wiki/Sustainable\\_Development\\_](https://en.wikipedia.org/wiki/Sustainable_Development_Goals) [Goals](https://en.wikipedia.org/wiki/Sustainable_Development_Goals) and <https://www.sdgs.be/nl/sdgs>.
- Reflecting on the ethical impact of this thesis or the used datasets. For example, how does this impact people's privacy? Is there bias available in the datasets? Could this be used for military or dual-use purposes?
- Investigating how the resulting work conforms to relevant laws or technical standards such as the GDPR, AI act and the CRA.

## **References**

- <span id="page-20-1"></span><span id="page-20-0"></span>[1] M. Alicherry and T. V. Lakshman, "Network aware resource allocation in distributed clouds," Proceedings - IEEE INFOCOM, pp. 963–971, 2012.
- <span id="page-20-2"></span>[2] O. Biran, A. Corradi, M. Fanelli, L. Foschini, A. Nus, D. Raz, and E. Silvera, "A stable network-aware VM placement for cloud systems," Proceedings - 12th IEEE/ACM International Symposium on Cluster, Cloud and Grid Computing, CCGrid <sup>2012</sup>, pp. 498–506, 2012.

<span id="page-21-0"></span>**Appendices**

#### References

#### <span id="page-22-0"></span>**Attachment A**

Attachment description.

### 4 References

#### <span id="page-23-0"></span>**Attachment B**

Attachment description.